Управление образования Артемовского городского округа Муниципальное автономное общеобразовательное учреждение «Средняя общеобразовательная школа № 8»

Принята на заседании педагогического совета: от «11» июня 2020 года протокол № 41

Утверждаю: директор МАОУ «СОШ № 8» Е.А. Радунцева приказ № 108/д от «19» июня 2020 года

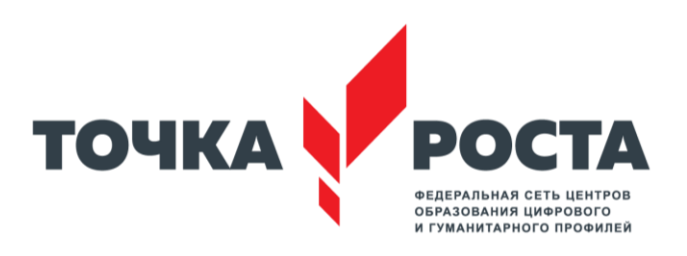

## **Дополнительная общеобразовательная общеразвивающая программа**

## **«Компьютерное 3D-моделирование»**

Возраст обучающихся: 13-16 лет

Срок реализации: 1 год

Автор-составитель: Козлов Артем Степанович, учитель истории и обществознания 1 категории

# **Содержание**

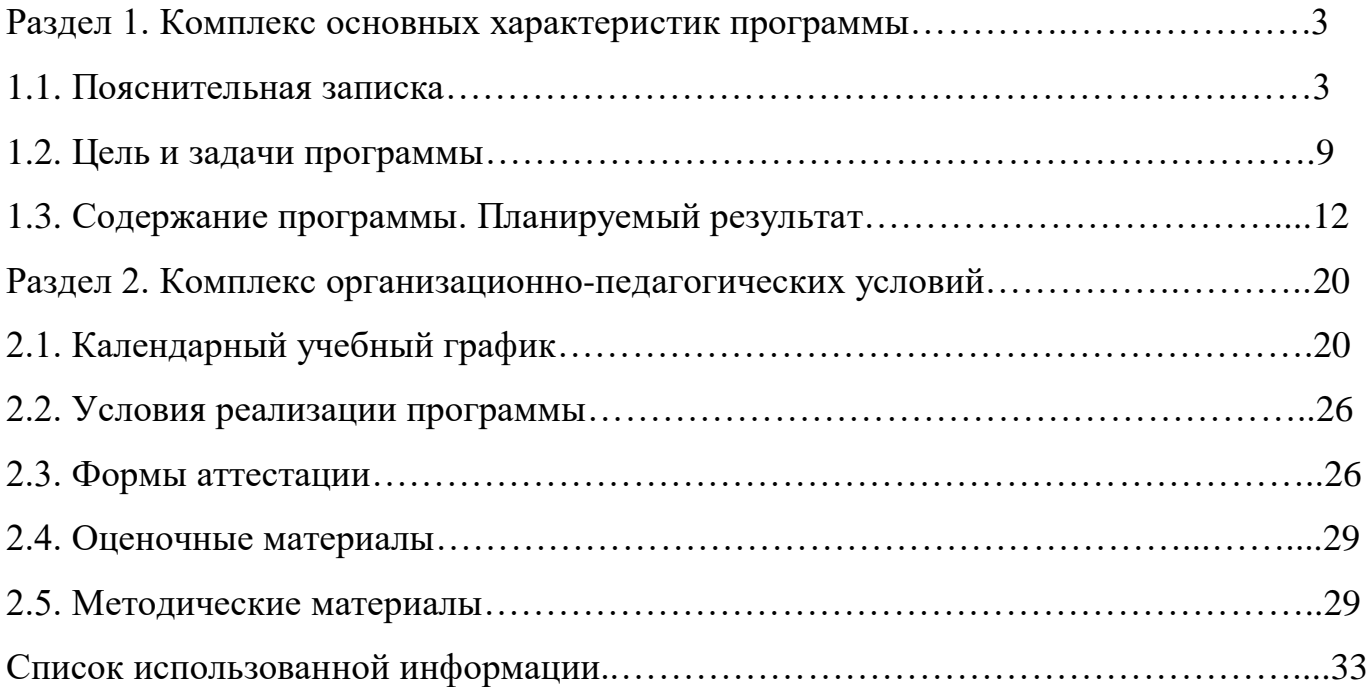

# **Раздел 1. Комплекс основных характеристик программы 1.1. Пояснительная записка**

В настоящее время ведущая роль модернизации Российского образования связана с обеспечением его нового качества. Последнего можно добиться путем совершенствования методической системы включением актуального содержания и использованием современных средств обучения.

Человечество в своей деятельности постоянно создает и использует модели окружающего мира. Наглядные модели часто применяют в процессе обучения. Применение компьютера в качестве нового динамичного, развивающего средства обучения – главная отличительная особенность компьютерного моделирования.

Роль и место информационных систем в понимании их как автоматизированных систем работы с информацией в современном информационном обществе неуклонно возрастают. Методология и технологии их создания начинают играть роль, близкую к общенаучным подходам в познании и преобразовании окружающего мира. Это обусловливает необходимость формирования более полного представления о них не только средствами школьного курса информатики, но и в системе дополнительного образования.

В силу сложности и объемности информационных систем, учащиеся общеобразовательных школ не могут самостоятельно изучать и создавать их, хотя им вполне по силам создание компьютерных моделей. При этом деятельность по созданию компьютерных моделей не только углубляет представление о них, но и способствует развитию интеллектуальных умений в области моделирования, позволяет развивать творческие способности обучающихся, определиться с выбором будущей профессии.

Создание компьютерных 3D моделей неизбежно сопровождается процессом их проектирования. Таким образом, компьютерное 3D-моделирование естественным путем связывается с использованием метода проектов в обучении.

Общеобразовательная программа по 3D-моделированию имеет техническую направленность. Программа составлена в соответствии с Федеральным государственным образовательным стандартом основного общего образования,

утвержденным приказом Министерства образования и науки РФ от 17 декабря 2010 года № 1897 (с изменениями и дополнениями), Федеральным законом «Об образовании в Российской Федерации» № 273-ФЗ от 29.12.2012 и составлена в соответствии с приказом Минобрнауки России от 29.08.2013 № 1008 «Об утверждении Порядка организации и осуществления образовательной деятельности по дополнительным общеобразовательным программам», письмом Минобрнауки России от 11.12.2006 № 06-1844 «О примерных требованиях к программам дополнительного образования детей», методическими рекомендациями по проектированию дополнительных общеразвивающих программ (приложение к письму Департамента государственной политики в сфере воспитания детей и молодежи Министерства образования и науки РФ от 18.11.2015 № 09-3242).

Аспект новизны. Отличительной особенностью данной программы является ее практико-ориентированная направленность, основанная на привлечении обучающихся к выполнению творческих заданий и разработки моделей, готовых к печати на 3D-принтере. Кроме того, курс компьютерного 3D-моделирования отличается значительной широтой, максимальным использованием межпредметных связей информатики, с одной стороны, и математики, физики, биологии, экономики и других наук, с другой стороны, причем, эти связи базируются на хорошо апробированной методологии математического и инженерного моделирования. Чтобы получить полноценное научное мировоззрение, развить свои творческие способности, стать востребованными специалистами в будущем, обучающиеся должны овладеть основами компьютерного 3D-моделирования, уметь применять полученные знания в учебной и профессиональной деятельности.

В рамках обучения по данной программе обучающиеся осваивают аппаратное и программное обеспечение для создания объемной модели, что, во-первых, расширяет знания обучающихся в области информационных технологий и формирует навыки работы с трехмерными моделями, а во-вторых, способствует определению их будущей профессии.

Данная программа обеспечивает теоретическое и практическое овладение современными информационными технологиями проектирования и конструирования, включает в себя практическое освоение техники создания

 $\overline{\Delta}$ 

трехмерной модели, способствует созданию дополнительных условий для построения индивидуальных образовательных траекторий обучающихся.

Программа способствует расширению и интеграции межпредметных связей в процессе обучения, например, позволяет повысить уровень усвоения материала по таким разделам школьного курса информатики, как технология создания и обработки графической информации, программирование и моделирование, а также будет способствовать развитию пространственного мышления обучающихся, что, в свою очередь, будет служить основой для дальнейшего изучения трехмерных объектов в курсе геометрии, физики, черчения.

Данная программа позволяет раскрыть творческий потенциал обучающихся в процессе выполнения практических и проектно-исследовательских работ, создает условия для дальнейшей профориентации обучающихся.

В целях развития умений и навыков рефлексивной деятельности особое внимание уделяется способности обучающихся самостоятельно организовывать свою учебную деятельность (постановка цели, планирование, определение оптимального соотношения цели и средств и другое), оценивать ее результаты, определять причины возникших трудностей и пути их устранения, осознавать сферы своих интересов и соотносить их со своими учебными достижениями, чертами своей личности.

Основными принципами обучения являются:

1) Научность. Этот принцип предопределяет сообщение обучающимся только достоверных, проверенных практикой сведений, при отборе которых учитываются новейшие достижения науки и техники.

2) Доступность. Предусматривает соответствие объема и глубины учебного материала уровню общего развития учащихся в данный период, благодаря чему, знания и навыки могут быть сознательно и прочно усвоены.

3) Связь теории с практикой. Обязывает вести обучение так, чтобы обучаемые могли сознательно применять приобретенные ими знания на практике.

4) Воспитательный характер обучения. Процесс обучения является воспитывающим, ученик не только приобретает знания и нарабатывает навыки, но и развивает свои способности, умственные и моральные качества.

5) Сознательность и активность обучения. В процессе обучения все действия, которые отрабатывает ученик, должны быть обоснованы. Нужно учить, обучаемых, критически осмысливать, и оценивать факты, делая выводы, разрешать все сомнения с тем, чтобы процесс усвоения и наработки необходимых навыков происходили сознательно, с полной убежденностью в правильности обучения. Активность в обучении предполагает самостоятельность, которая достигается хорошей теоретической и практической подготовкой и работой педагога.

6) Систематичность и последовательность. Учебный материал дается по определенной системе и в логической последовательности с целью лучшего его освоения. Как правило, этот принцип предусматривает изучение предмета от простого к сложному, от частного к общему.

7) Прочность закрепления знаний, умений и навыков. Качество обучения зависит от того, насколько прочно закрепляются знания, умения и навыки учащихся. Не прочные знания и навыки обычно являются причинами неуверенности и ошибок. Поэтому закрепление умений и навыков должно достигаться неоднократным целенаправленным повторением и тренировкой.

8) Индивидуальный подход в обучении. В процессе обучения педагог исходит из индивидуальных особенностей детей (уравновешенный, неуравновешенный, с хорошей памятью или не очень, с устойчивым вниманием или рассеянный, с хорошей или замедленной реакцией, и т.д.) и, опираясь на сильные стороны ребенка, доводит его подготовленность до уровня общих требований.

Адресат программы:

Возраст детей, участвующих в реализации данной дополнительной образовательной программы колеблется от 13 до 16 лет. В коллектив могут быть приняты все желающие, не имеющие противопоказаний по здоровью. Учащиеся делятся на группы в зависимости от возраста. В группах могут обучаться дети с разницей в возрасте 1-3 года.

Особенности возрастной группы детей.

Обучение по программе «Компьютерное 3D-моделирование» ведется в соответствии с возрастными особенностями подростков.

Важным фактором психического развития в возрасте 13-16 лет является общение со сверстниками.

Ведущим мотивом поведения подростка является стремление найти свое место среди сверстников. В общении как деятельности происходит усвоение ребенком социальных норм, переоценка ценностей, удовлетворяется потребность в притязании на признание и стремление к самоутверждению.

Срок реализации программы – 1 год.

Режим работы, в неделю по 2 часа. Часовая нагрузка 70 часов в год. Форма обучения – очная.

На занятиях используются различные формы организации образовательного процесса:

- фронтальные (беседа, лекция, проверочная работа);

- групповые (олимпиады, фестивали, соревнования);

- индивидуальные (инструктаж, разбор ошибок, индивидуальный проект 3Dмодели).

Для предъявления учебной информации используются следующие методы:

- наглядные;

- словесные;

- практические.

Для стимулирования учебно-познавательной деятельности применяются методы:

- соревнования;

- поощрение и порицание.

Для контроля и самоконтроля за эффективностью обучения применяются методы:

- предварительные (анкетирование, диагностика, наблюдение, опрос);

- текущие (наблюдение, ведение таблицы результатов);

- тематические (билеты, тесты);

- итоговые (соревнования).

Алгоритм проведения занятий.

Теоретические занятия по изучению 3D-моделирования строятся следующим образом:

- заполняется журнал присутствующих на занятиях обучаемых;

- объявляется тема занятий;

- раздаются материалы для самостоятельной работы и повторения материала или указывается где можно взять этот материал;

- теоретический материал преподаватель дает обучаемым, помимо вербального, классического метода преподавания, при помощи различных современных технологий в образовании (аудио, видеолекции, экранные презентации, интернет, электронные учебники);

- проверка полученных знаний осуществляется при помощи тестирования обучаемых.

Практические занятия проводятся следующим образом:

- учитель показывает конечный результат занятия, т.е. заранее готовит практическую работу;

далее учитель показывает, используя различные варианты, последовательность моделирования объекта;

- учитель отдает обучающимся ранее подготовленные самостоятельно мультимедийные материалы по изучаемой теме, либо показывает где они размещены;

далее обучающиеся самостоятельно (и, или) в группах проводят моделирование объекта;

- весь процесс работы учитель по возможности снимает на видео;

- видеоматериалы выкладываются в открытую школьную группу социальной сети «ВКонтакте» в качестве поощрения и повторения материала, материалы так или иначе становятся методическим материалом, который можно в дальнейшем использовать в учебном процессе;

- практические занятия начинаются с разбора допущенных ошибок во время занятия в обязательном порядке.

### **1.2. Цели и задачи программы**

Цели:

 освоение знаний об основных методах геометрического моделирования, их преимуществах и недостатках, областях применения, способах задания и представления геометрической информации на ПК;

 овладение умением строить трехмерные модели, визуализировать полученные результаты;

 формирование навыков использования систем трехмерного моделирования и их интерфейса, применения средств ИКТ в повседневной жизни, при выполнении индивидуальных и коллективных проектов, в учебной деятельности, дальнейшем освоении профессий, востребованных на рынке труда.

Задачи:

Образовательные:

 обучение базовым понятиям и формирование практических навыков в области 3D-моделирования;

повышение мотивации к изучению 3D-моделирования;

 вовлечение обучающихся в научно-техническое творчество, ранняя профориентация;

 приобщение обучающихся к новым технологиям, способным помочь им в реализации собственного творческого потенциала.

Личностные:

 способствовать развитию образного и абстрактного мышления, творческого и познавательного потенциала подростка;

 способствовать развитию творческих способностей и эстетического вкуса подростков;

 способствовать развитию коммуникативных умений и навыков обучающихся;

 способствовать развитию пространственного мышления, умению анализировать;

 создавать условия для повышения самооценки обучающегося, реализации его как личности;

 $\overline{Q}$ 

развивать способности к самореализации, целеустремленности.

Метапредметные:

 дать представление об основных возможностях создания и обработки изображения в среде Blender;

 научить создавать трехмерные изображения, используя набор инструментов и операций, имеющихся в изучаемом приложении;

 способствовать развитию познавательного интереса к информационным технологиям, формирование информационной культуры обучающихся;

профориентация обучающихся.

### **1.3. Содержание программы. Планируемый результат**

Учебный план:

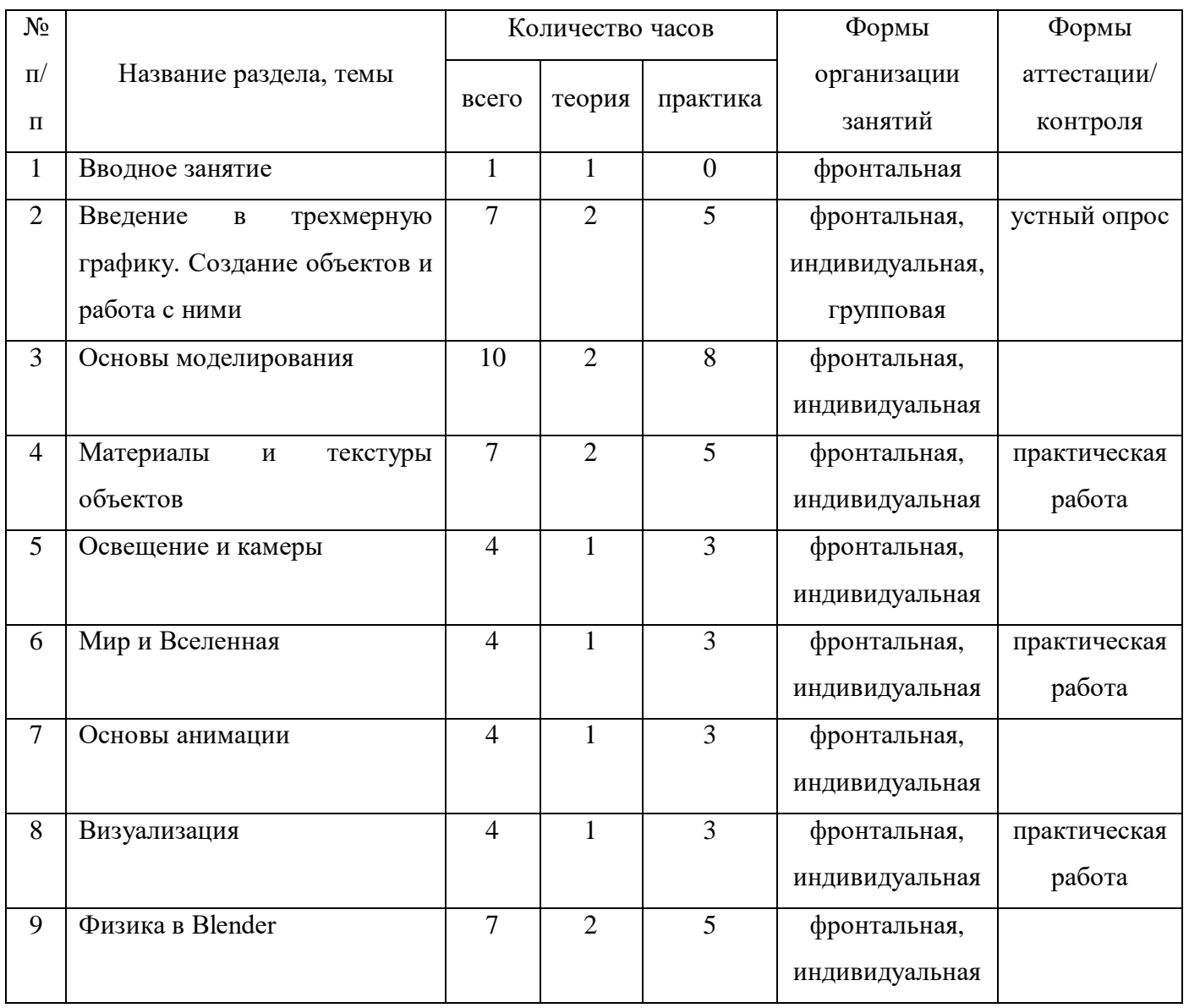

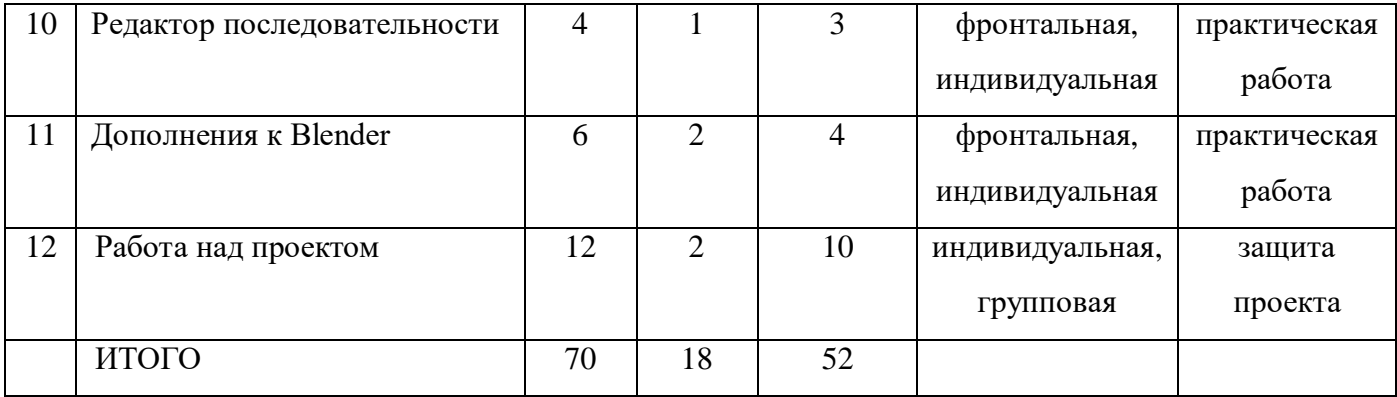

Содержание учебно-тематического плана:

Тема 1. Вводное занятие (1 ч.). Области использования 3-хмерной графики и ее назначение. Демонстрация возможностей 3-хмерной графики. Демонстрация 3Dмоделей. История Blender. Правила техники безопасности.

Тема 2. Введение в трехмерную графику. Создание объектов и работа с ними (7 ч.). Основные понятия 3-хмерной графики. Элементы интерфейса Blender. Типы окон. Навигация в ЗD-пространстве. Основные функции. Типы объектов. Выделение, перемещение, вращение и масштабирование объектов. Цифровой диалог. Копирование и группировка объектов. Булевы операции. Термины: 3Dкурсор, примитивы, проекции.

Тема 3. Основы моделирования (10 ч.). Режим редактирования. Сглаживание. Инструмент пропорционального редактирования. Выдавливание. Вращение. Кручение. Шум и инструмент деформации. Создание фаски. Инструмент децимации. Кривые и поверхности. Текст. Деформация объекта с помощью кривой. Создание поверхности. Термины: сплайн, булевы объекты, метод вращения, метод лофтинга, модификаторы.

Тема 4. Материалы и текстуры объектов (7 ч.). Общие сведения о текстурировании в 3-хмерной графике. Диффузия. Зеркальное отражение. Материалы в практике. Рамповые шейдеры, многочисленные материалы. Специальные материалы. Карты окружающей среды. Карты смещения. UV-редактор и выбор граней. Термины: текстура, материал, процедурные карты.

Тема 5. Освещение и камеры (4 ч.). Типы источников света. Теневой буфер. Объемное освещение. Параметры настройки освещения. Опции и настройки камеры. Термины: источник света, камера.

Тема 6. Мир и Вселенная (4 ч.). Использование цвета или изображения в

качестве фона. Добавление тумана к сцене. Звездное небо. Окружающий свет.

Тема 7. Основы анимации (4 ч.). Общие сведения о 3-мерной анимации. Модуль IPO. Анимация методом ключевых кадров. Абсолютные и относительные ключи вершин. Решеточная анимация. Арматурный объект. Окно действия. Привязки. Арматура для конечностей и механизмов. Пространственные деформации. Термины: анимация, ключевая анимация.

Тема 8. Визуализация (4 ч.). Визуализация по частям. Панорамный рендеринг. Рендеринг анимации. Глубина резкости пространства. Подготовка работы для видео. Визуализация и использование Radiosity.

Тема 9. Физика в Blender (7 ч.). Эффект компоновки. Простые частицы. Интерактивные частицы. Эффект волны. Моделирование с помощью решеток. Мягкие тела. Эффекты объема.

Тема 10. Редактор последовательности (4 ч.). Редактор последовательности для изображения и звука. Задержка кадров. Плагины редактора последовательности.

Тема 11. Дополнения к Blender (6 ч.). Yafray как интегрированный внешний рендер. Типы ламп. Визуализация с помощью Yafray. Глобальное освещение. Свойства Yafray. Глубина фильтра. Трассировка лучей. Блики.

Тема 12. Работа над проектом. (12 ч.) Определение темы проекта. Структурирование проекта с выделением подзадач для определенных групп учащихся, подбор необходимых материалов. Работа над проектом. Оформление проекта. Защита проекта.

Прогнозируемый результат:

В результате изучения технологии компьютерного трехмерного моделирования обучающийся должен знать:

- возможности применения Blender по созданию трехмерных компьютерных моделей;
- основные принципы работы с 3D-объектами;
- классификацию, способы создания и описания трехмерных моделей;
- роль и место трехмерных моделей в процессе автоматизированного приема использования текстур;
- знать и применять технику редактирования 3D-объектов;

- знать основные этапы создания анимированных сцен и уметь применять их на практике;
- приемы использования системы частиц;
- общие сведения об освещении;
- правила расстановки источников света в сцене;
- трудовые и технологические приемы и способы действия по преобразованию и использованию материалов, энергии, информации, необходимых для создания продуктов труда в соответствии с их предполагаемыми функциональными и эстетическими свойствами;
- культуру труда;
- основные технологические понятия и характеристики;
- назначение и технологические свойства материалов;
- виды, приемы и последовательность выполнения технологических операций, влияние различных технологий обработки материалов и получения продукции на окружающую среду и здоровье человека.

Уметь:

- использовать изученные алгоритмы при создании и визуализации трехмерных моделей;
- создавать модели и сборки средствами Blender;
- использовать модификаторы при создании 3D-объектов;
- преобразовывать объекты в разного рода поверхности;
- использовать основные методы моделирования;
- создавать и применять материалы;
- создавать анимацию методом ключевых кадров;
- использовать контроллеры анимации;
- применять пространственные деформации;
- создавать динамику объектов;
- правильно использовать источники света в сцене;
- визуализировать тени;
- создавать видеоэффекты;
- составлять последовательность выполнения технологических операций для изготовления изделия или выполнения работ;
- выбирать сырье, материалы, инструменты и оборудование для выполнения работ;
- проводить разработку творческого проекта изготовления изделия или получения продукта с использованием освоенных технологий и доступных материалов;
- планировать работы с учетом имеющихся ресурсов и условий;
- распределять работу при коллективной деятельности.

### Иметь навыки:

- работы в системе 3-хмерного моделирования Blender;
- умения работать с модулями динамики;
- умения создавать собственную 3D-сцену при помощи Blender;
- использовать приобретенные знания и умения в практической деятельности и повседневной жизни для:

построения и редактирования моделей в Blender;

создания различных компьютерных моделей окружающих предметов;

уважительного отношения к труду и результатам труда;

развития творческих способностей и достижения высоких результатов преобразующей творческой деятельности человека;

получения технико-технологических сведений из разнообразных источников информации;

организации индивидуальной и коллективной трудовой деятельности;

оценки затрат, необходимых для создания объекта;

построения планов профессионального образования и трудоустройства.

Личностные результаты:

проявление познавательных интересов и творческой активности;

 получение опыта использования современных технических средств и информационных технологий в профессиональной области;

планирование образовательной и профессиональной карьеры;

проявление технико-технологического мышления при организации своей

деятельности;

 приобретение опыта использования основных методов организации самостоятельного обучения и самоконтроля;

 формирование коммуникативной компетентности в общении и сотрудничестве со сверстниками и взрослыми в процессе образовательной, учебноисследовательской и творческой деятельности;

 выражение желания учиться и трудиться в промышленном производстве для удовлетворения текущих и перспективных потребностей;

развитие трудолюбия и ответственности за качество своей деятельности;

 самооценка умственных и физических способностей для труда в различных сферах с позиций будущей социализации и стратификации;

 проявление технико-технологического и экономического мышления при организации своей деятельности.

Метапредметные результаты:

 умение самостоятельно планировать пути достижения целей, в том числе альтернативные, выбирать наиболее эффективные способы решения задач;

 алгоритмизированное планирование процесса познавательно-трудовой деятельности;

 определение адекватных способов решения учебной или трудовой задачи на основе заданных алгоритмов, имеющимся организационным и материально-техническим условиям;

 комбинирование известных алгоритмов технического и технологического творчества в ситуациях, не предполагающих стандартного применения одного из них;

 проявление инновационного подхода к решению учебных и практических задач в процессе моделирования изделия или технологического процесса;

 самостоятельная организация и выполнение различных творческих работ по моделированию и созданию технических изделий;

 умение применять методы трехмерного моделирования при проведении исследований и решении прикладных задач;

 согласование и координация совместной учебно-познавательной деятельности с другими ее участниками;

 умение соотносить свои действия с планируемыми результатами, осуществлять контроль своей деятельности в процессе достижения результата;

 приведение примеров, подбор аргументов, формулирование выводов по обоснованию технико-технологического и организационного решения; отражение в устной или письменной форме результатов своей деятельности;

 выявление потребностей, проектирование и создание объектов, имеющих потребительную стоимость;

 умение применять компьютерную технику и информационные технологии в своей деятельности;

 аргументированная защита в устной или письменной форме результатов своей деятельности;

 оценивание своей познавательно-трудовой деятельности с точки зрения нравственных, правовых норм, эстетических ценностей по принятым в обществе и коллективе требованиям и принципам;

 умение ориентироваться в информации по трудоустройству и продолжению образования;

 построение двух-трех вариантов личного профессионального плана и путей получения профессионального образования на основе соотнесения своих интересов и возможностей с содержанием и условиями труда по массовым профессиям и их востребованию на рынке труда.

Предметные результаты:

 формирование представления об основных изучаемых понятиях: модель, эскиз, сборка, чертеж;

 повышение уровня развития пространственного мышления и, как следствие, уровня развития творческих способностей;

 обобщение имеющихся представлений о геометрических фигурах, выделение связи и отношений в геометрических объектах;

 формирование навыков, необходимых для создания моделей широкого профиля и изучения их свойств;

документирование результатов труда и проектной деятельности;

проведение экспериментов и исследований в виртуальных лабораториях;

 проектирование виртуальных и реальных объектов и процессов, использование системы автоматизированного проектирования;

моделирование с использованием средств программирования;

 выполнение в 3D-масштабе и правильное оформление технических рисунков и эскизов разрабатываемых объектов;

 грамотное пользование графической документацией и техникотехнологической информацией, которые применяются при разработке, создании и эксплуатации различных технических объектов;

 осуществление технологические процессов создания материальных объектов, имеющих инновационные элементы.

Достижения планируемых результатов, отнесенных к блоку «Выпускник научится», выносится на итоговую аттестацию. Успешное выполнение обучающимися заданий базового уровня служит единственным основанием для положительного решения вопроса о возможности перехода на следующую ступень обучения.

В блоке «Выпускник получит возможность научиться» приводятся планируемые результаты, характеризующие систему учебных действий в отношении знаний, умений и навыков, расширяющих и углубляющих понимание опорного учебного материала или выступающих как пропедевтика для дальнейшего изучения предмета. Уровень достижений, соответствующий планируемым результатам этой группы, могут продемонстрировать только отдельные мотивированные и способные обучающиеся.

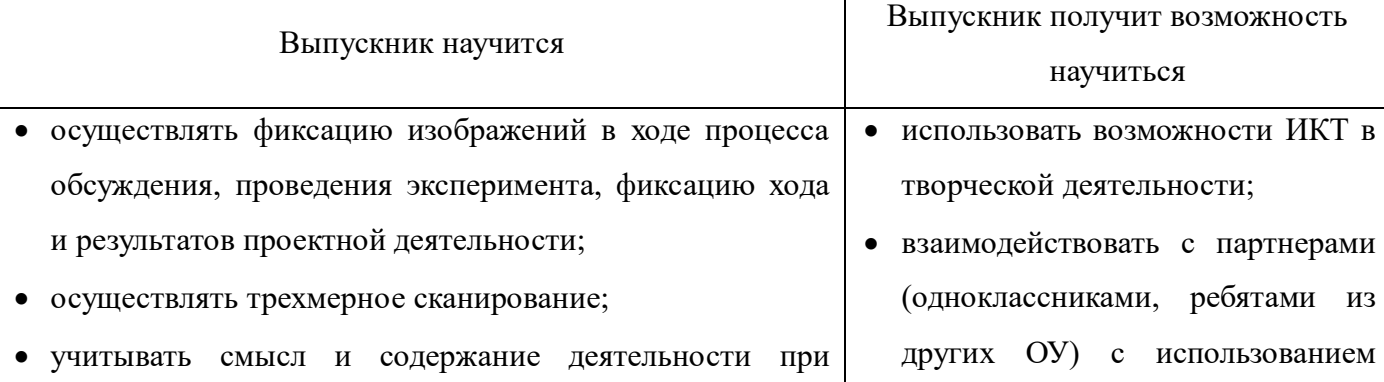

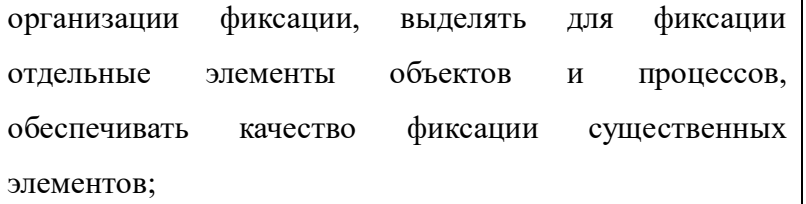

- выбирать технические средства ИКТ в соответствии с поставленной целью;
- создавать различные геометрические объекты с использованием возможностей специальных компьютерных инструментов;
- создавать диаграммы различных видов в соответствии с решаемыми задачами;
- создавать виртуальные модели трехмерных объектов;
- создавать графические объекты проведением произвольных линий с использованием специализированных компьютерных инструментов и устройств;
- искать информацию в различных базах данных, создавать и заполнять базы данных;
- формировать собственное информационное пространство: создавать системы папок и размещать в них нужные информационные источники, размещать информацию в Интернете;
- анализировать результаты своей деятельности и затрачиваемых ресурсов;
- проводить эксперименты и исследования в виртуальных лабораториях;
- проектировать виртуальные и реальные объекты и процессы, использовать системы автоматизированного проектирования;
- конструировать и моделировать с использованием материальных конструкторов с компьютерным управлением и обратной связью;
- моделировать с использованием средств программирования;
- проектировать и организовывать свою индивидуальную

возможностей Интернет в рамках программы инженернокомпьютерного 3Dмоделирования;

- проводить научные измерения, вводить результаты измерений и другие цифровые данные для их обработки;
- самостоятельно задумывать, планировать и выполнять учебный и/или технический, инженерный проект;
- использовать такие математические методы и приемы, как перебор логических возможностей, математическое моделирование;
- использовать такие естественнонаучные методы и приемы, как абстрагирование от привходящих факторов, проверка, проверка на совместимость с другими известными фактами;
- осознавать свою ответственность за достоверность полученных знаний, за качество выполненного проекта;
- определять достоверную информацию в случае наличия противоречивой или конфликтной ситуации;
- организовывать и осуществлять проектную деятельность на основе установленных норм и стандартов, на основе поиска и использования новых

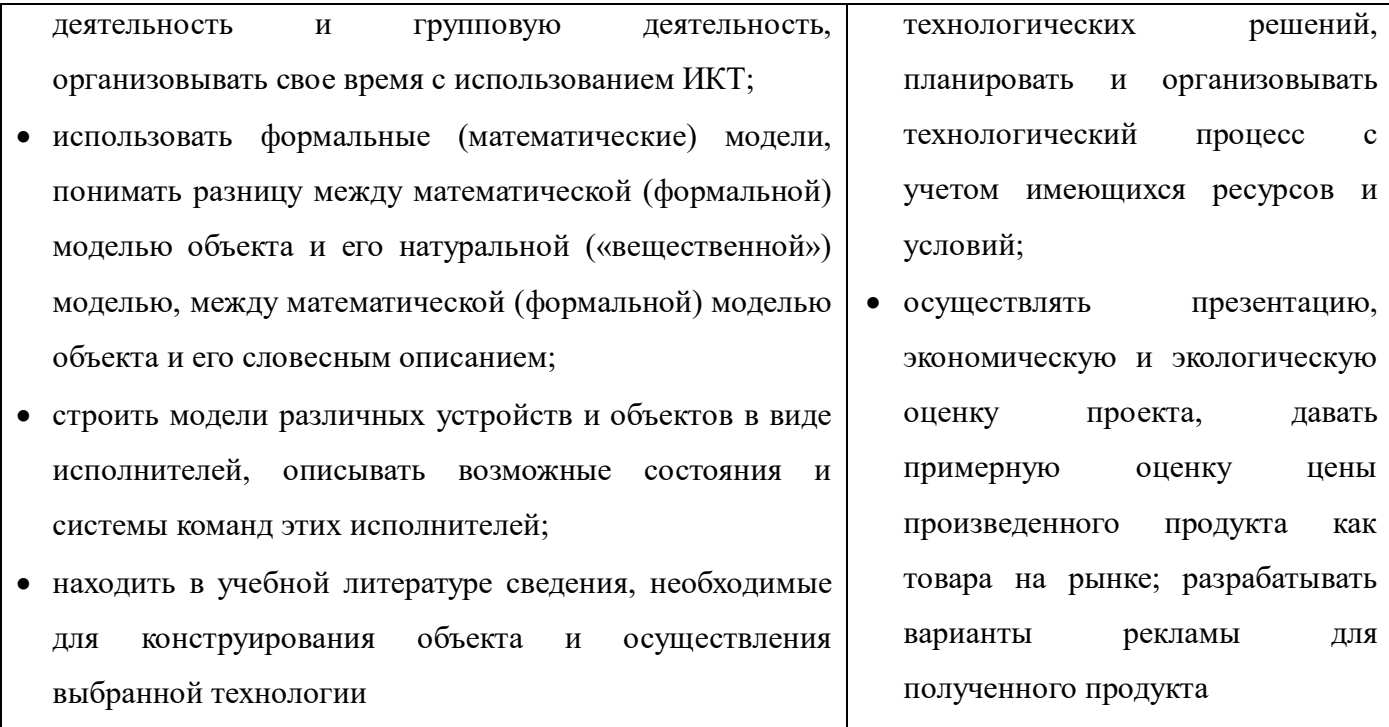

Предполагаемые результаты проектно-исследовательской деятельности: в результате проектно-исследовательской деятельности, проводимой на протяжении одного года освоения данной программы, обучающиеся:

- получат навыки самостоятельной работы с Blender;
- научатся самостоятельно подготавливать исследуемый объект к моделированию, проводить различные замеры и использовать полученные значения при создании трехмерной модели объекта;
- получат опыт командной работы над проектом.

# **Раздел 2. Комплекс организационно-педагогических условий**

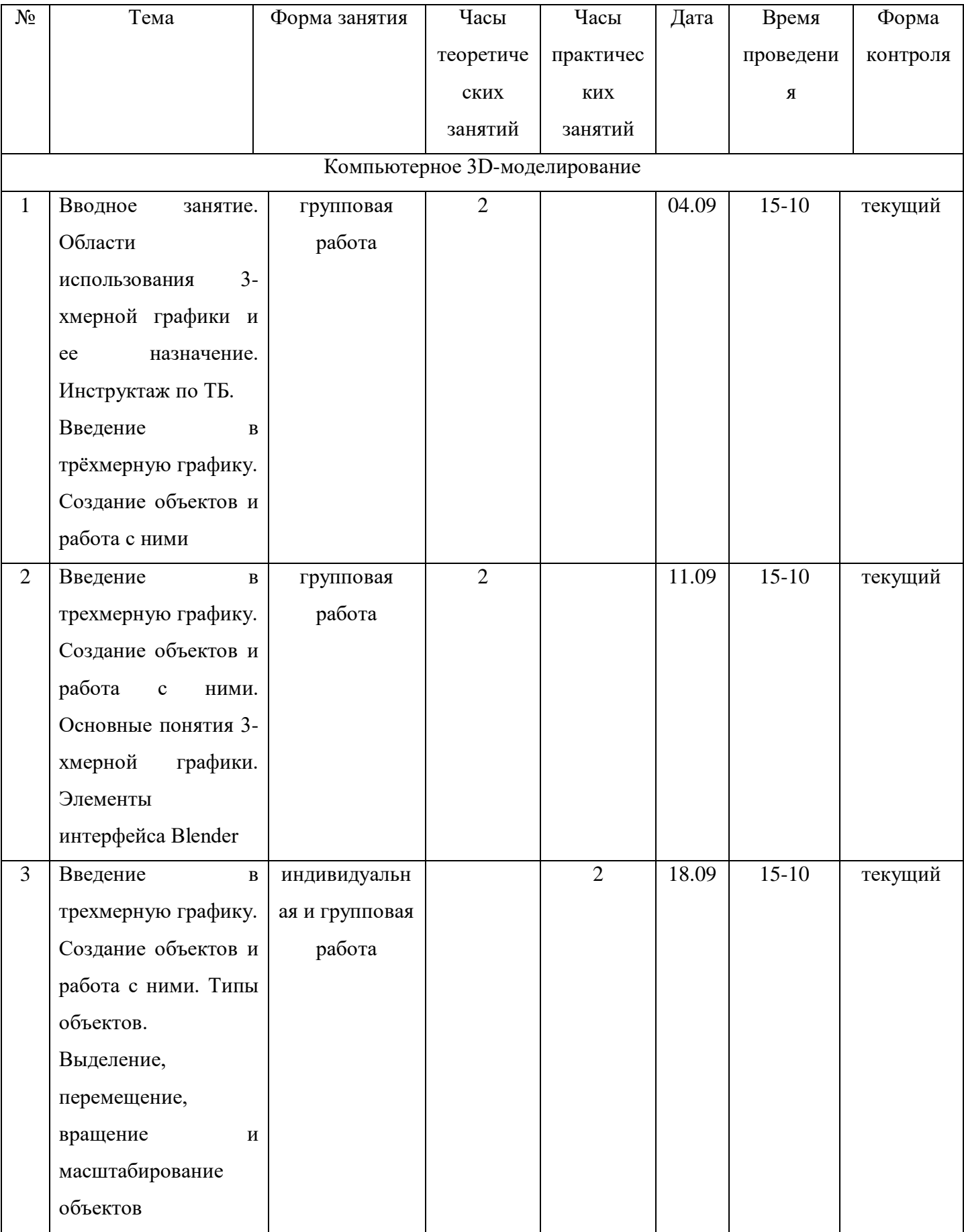

## **2.1. Календарный учебный график**

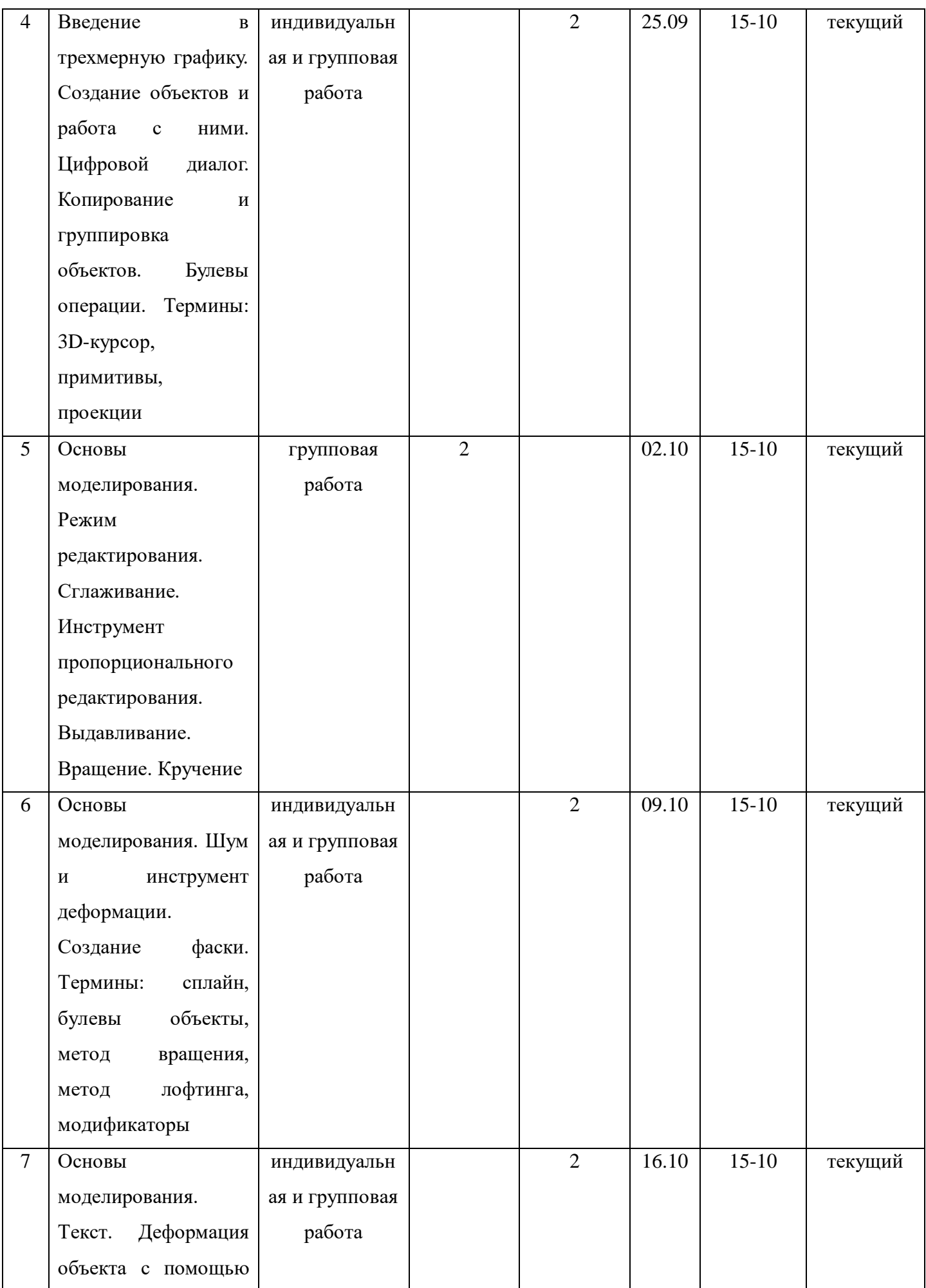

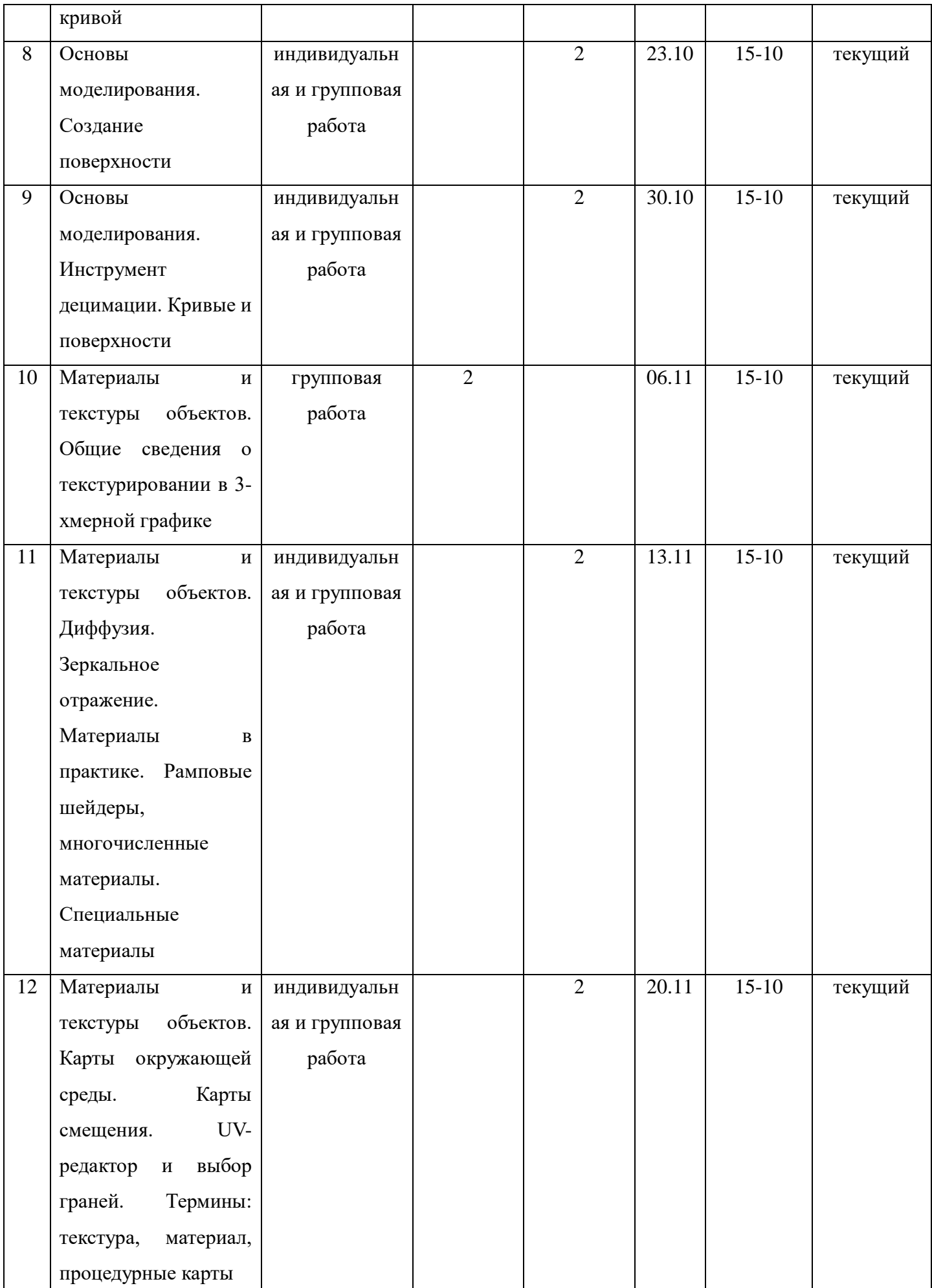

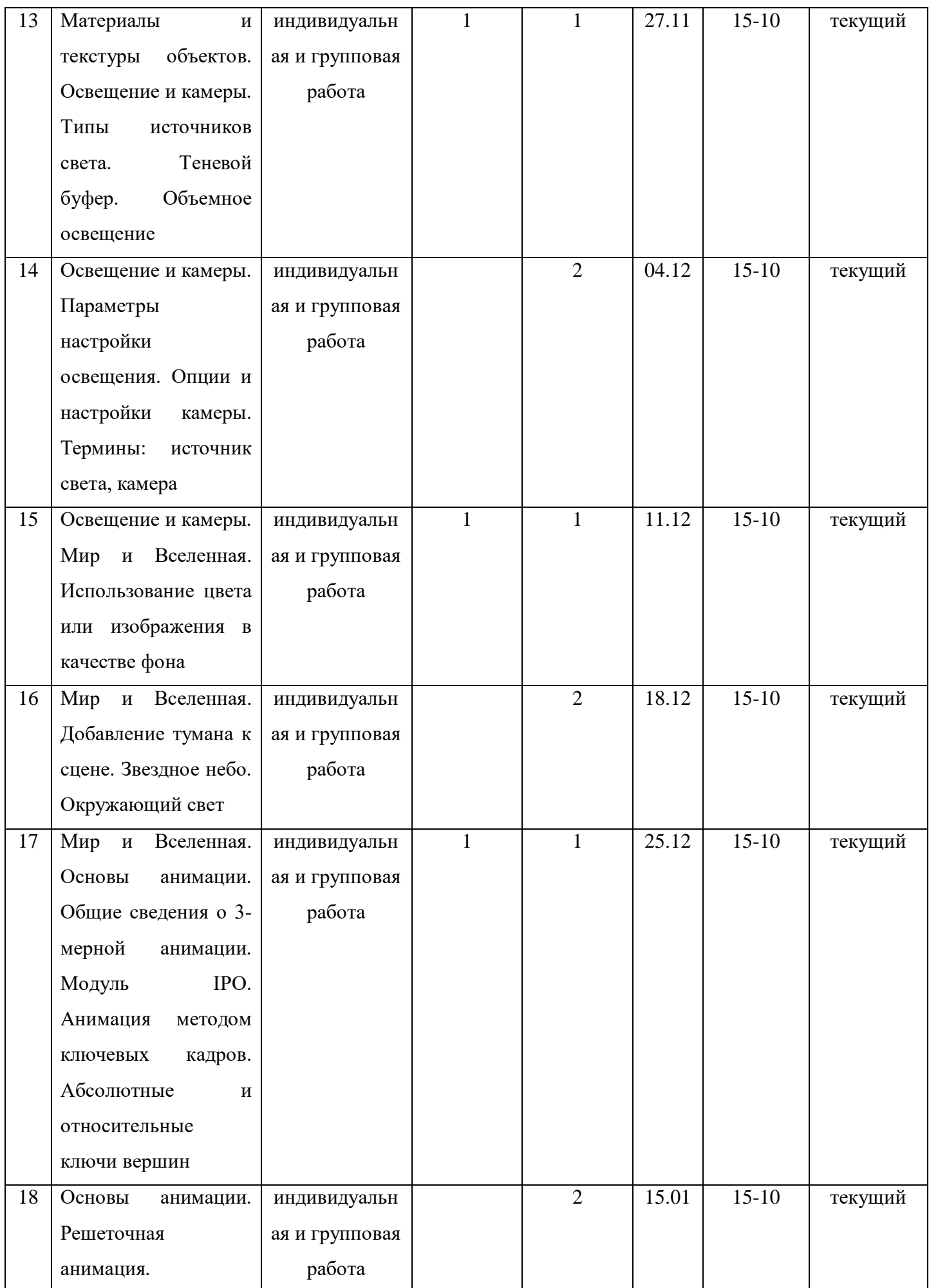

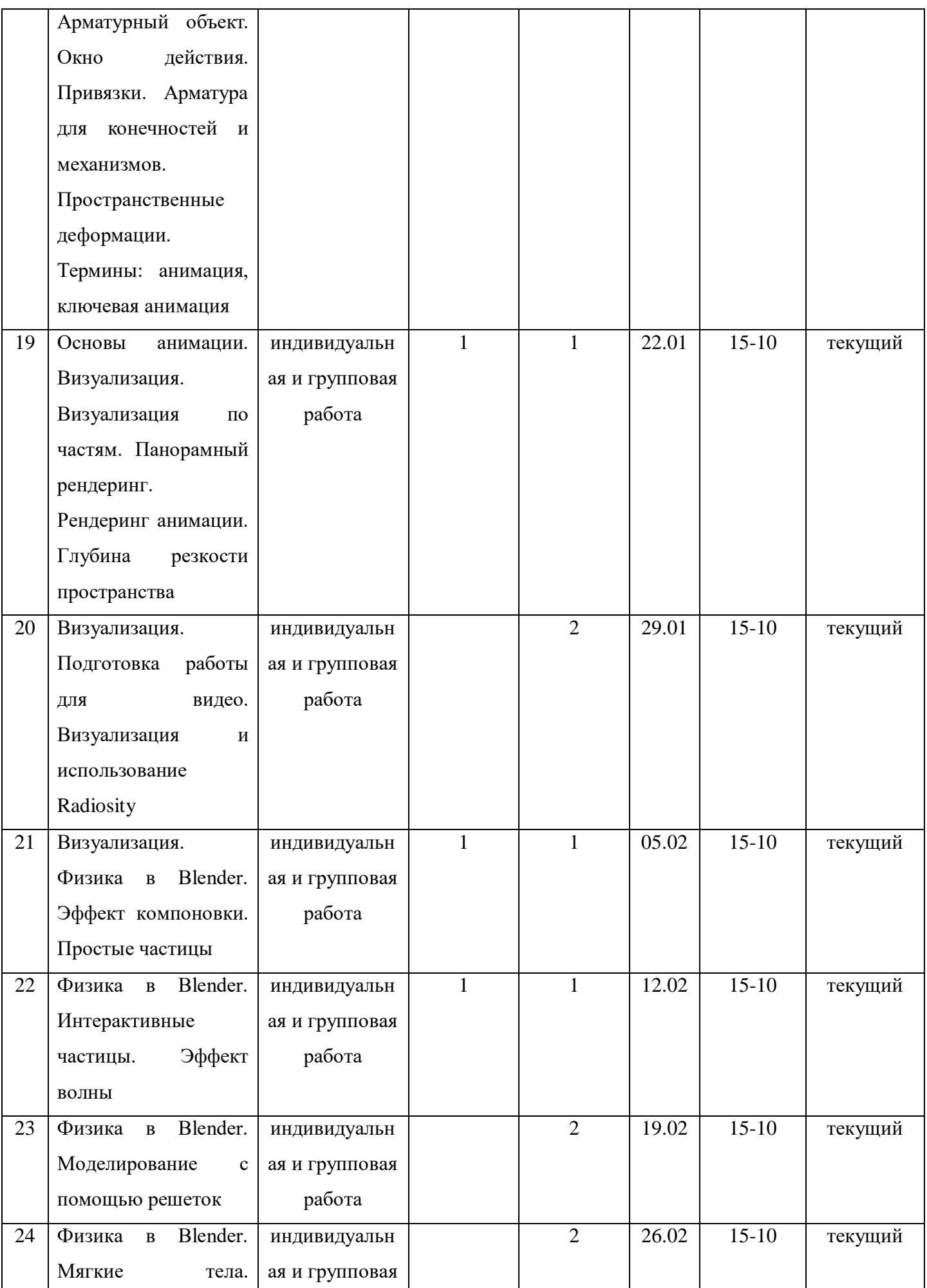

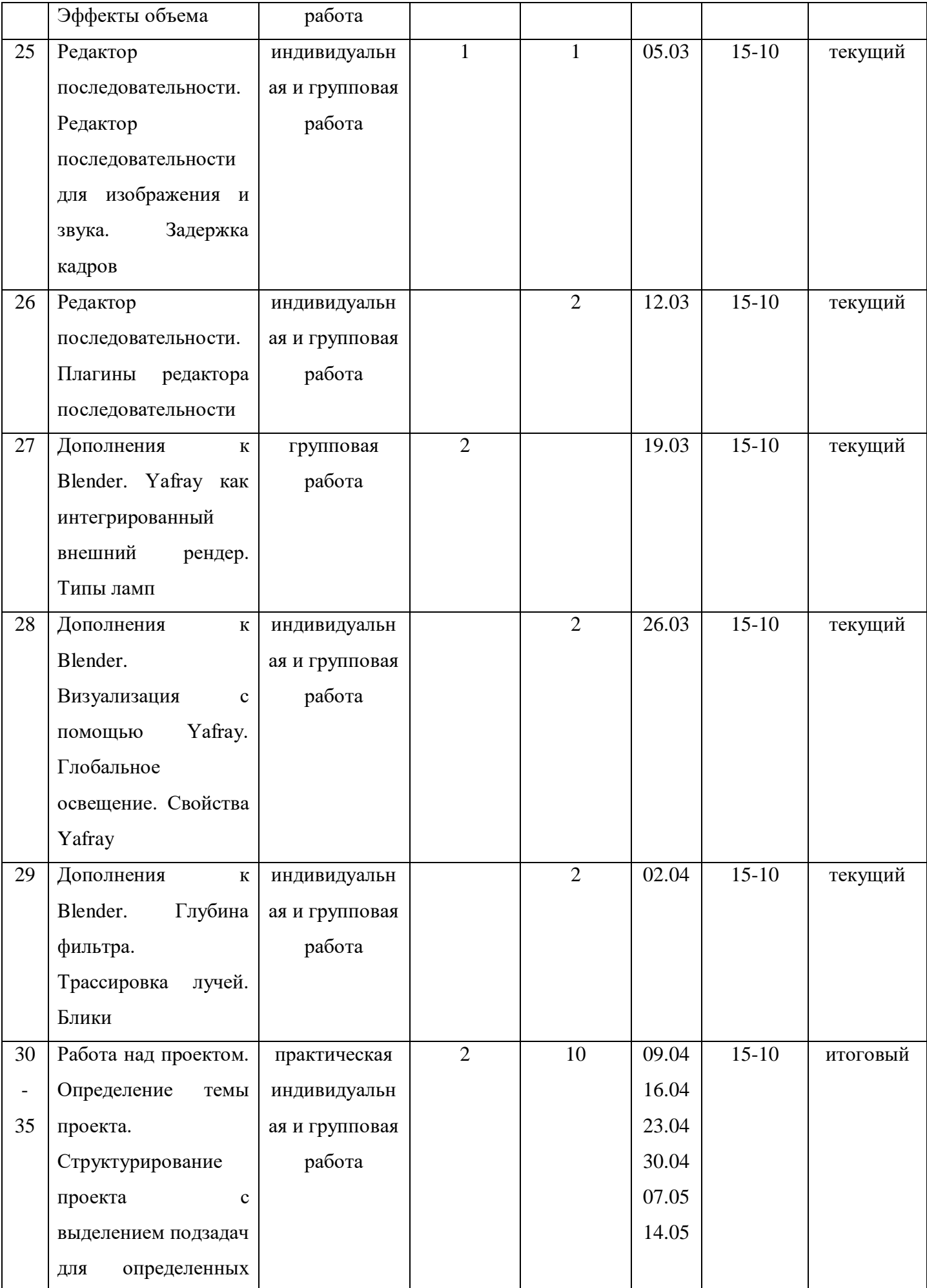

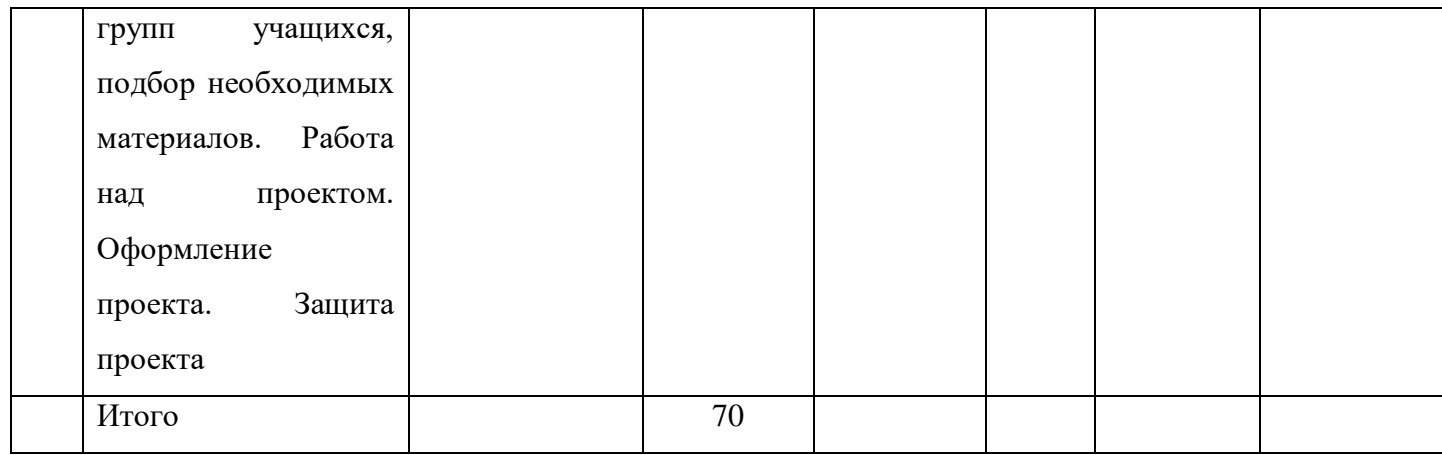

#### **2.2. Условия реализации программы**

Аппаратное обеспечение:

- $-$  компьютер  $-12$ ;
- проектор 1;
- $-3D$ -принтер  $-1$ ;
- доступ к Интернет (желателен).

Программное обеспечение:

- операционная система Windows XP/10;
- антивирусная программа;
- система трехмерного моделирования Blender.

Кадровое обеспечение: Козлов Артем Степанович окончил Уральский государственный университет им. А.М. Горького в 2008 году. Специальность – историк. Стаж педагогической деятельности 4 года, имеет первую квалификационную категорию, срок действия которой заканчивается в октябре 2023 года. В МАОУ «СОШ № 8» работает с 1 сентября 2017 года.

Артема Степановича отличает стремление к творческому поиску, развитию профессионального мышления, освоению и применению в педагогической практике современных методик и технологий, целеустремленность, любовь к детям. Он имеет высокий уровень ответственности.

### **2.3. Формы аттестации**

Предметом диагностики и контроля являются внешние образовательные продукты учеников (созданные модели, сцены и т.п.), а также их внутренние личностные качества (освоенные способы деятельности, знания, умения), которые относятся к целям и задачам курса.

Основой для оценивания деятельности учеников являются результаты анализа его продукции и деятельности по ее созданию. Оценка имеет различные способы выражения – устные суждения педагога, письменные качественные характеристики, систематизированные по заданным параметрам аналитические данные, в том числе и рейтинги.

Оценке подлежит в первую очередь уровень достижения обучающимся минимально необходимых результатов, обозначенных в целях и задачах курса. Оцениванию подлежат также те направления и результаты деятельности обучающихся, которые определены в рабочей программе педагога и в индивидуальных образовательных программах обучающихся.

Обучающийся выступает полноправным субъектом оценивания. Одна из задач педагога – обучение детей навыкам самооценки. С этой целью педагог выделяет и поясняет критерии оценки, учит детей формулировать эти критерии в зависимости от поставленных целей и особенностей образовательного продукта – 3D-модели.

Проверка достигаемых обучающимися образовательных результатов производится в следующих формах:

- 1. текущий рефлексивный самоанализ, контроль и самооценка обучающимися выполняемых заданий;
- 2. взаимооценка обучающимися работ друг друга или работ, выполненных в группах;
- 3. публичная защита выполненных обучающимися творческих работ (индивидуальных и групповых);
- 4. текущая диагностика и оценка педагогом деятельности школьников;
- 5. итоговая оценка деятельности и образовательной продукции обучающегося в соответствии с его индивидуальной образовательной программой по курсу;
- 6. итоговая оценка индивидуальной деятельности обучающегося педагогом, выполняемая в форме образовательной характеристики.

Предметом контроля и оценки являются внешние образовательные продукты учеников. Качество ученической продукции оценивается следующими способами:

- по количеству творческих элементов в модели;
- по степени его оригинальности;
- по художественной эстетике модели;
- по практической пользе модели и удобству его использования.

Текущий контроль усвоения материала планируется осуществлять путем устного опроса, собеседования, анализа результатов деятельности, самоконтроля, индивидуального устного опроса и виде самостоятельных, практических и творческих работ. Предметом диагностики и контроля являются внешние образовательные продукты учеников (созданные модели, сцены и т.п.), а также их внутренние личностные качества (освоенные способы деятельности, знания, умения), которые относятся к целям и задачам курса.

Уровень развития у учащихся личностных качеств определяется на основе сравнения результатов их диагностики в начале и конце курса. С помощью методики, включающей наблюдение, тестирование, анализ образовательной продукции учеников, учитель оценивает уровень развития личностных качеств учеников по параметрам, сгруппированным в определенные блоки: технические качества, дизайнерские, коммуникативные, креативные, когнитивные, организационно-деятельностные, рефлексивные.

Итоговый контроль проводится в конце всего курса. Он может иметь форму зачета олимпиады или защиты творческих работ. Данный тип контроля предполагает комплексную проверку образовательных результатов по всем заявленным целям и направлениям курса. Формой итоговой оценки каждого ученика выступает образовательная характеристика, в которой указывается уровень освоения им каждой из целей курса и каждого из направлений индивидуальной программы ученика по курсу.

В целях развития умений и навыков рефлексивной деятельности особое внимание уделено способности обучающихся самостоятельно организовывать свою учебную деятельность (постановка цели, планирование, определение оптимального соотношения цели и средств и другое), оценивать ее результаты, определять причины возникших трудностей и пути их устранения, осознавать сферы своих интересов и соотносить их со своими учебными достижениями, чертами своей личности.

### **2.4. Оценочные материалы**

Результат реализации программы будет отслежен следующими методиками:

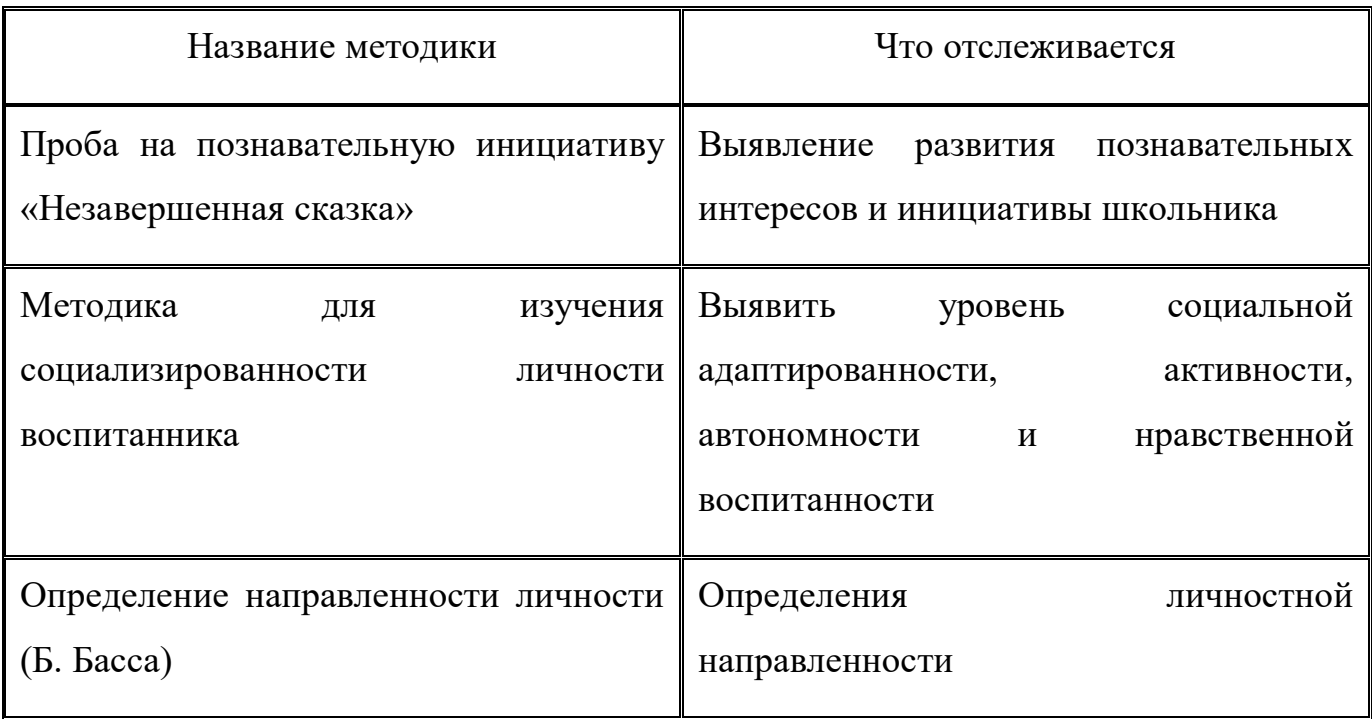

### **2.5. Методические материалы**

Технологии и методики, используемые в ходе изучения курса:

Основным дидактическим средством обучения технологии 3D-моделирования является учебно-практическая деятельность обучающихся.

Приоритетными методами являются упражнения, лабораторно-практические, практические работы, выполнение проектов:

- дифференцированное обучение;
- практические методы обучения;
- проектные технологии;
- технология применения средств ИКТ в предметном обучении;
- технология организации самостоятельной работы;
- элементы технологии компьютерного урока.

Формы учебной деятельности:

- лекция;
- практическая работа;
- творческий проект;
- учебная игра;
- тематические задания по подгруппам;
- защита творческой работы.

Основной тип занятий – практикум. Большинство заданий курса выполняется с помощью персонального компьютера и необходимых программных средств. Доступ в Интернет желателен, но не обязателен.

Единицей учебного процесса является блок уроков (раздел). Каждый такой блок охватывает изучение отдельной информационной технологии или ее части. В предлагаемой программе количество часов на изучение материала определено для блоков уроков, связанных с изучением основной темы. Внутри блоков разбивка по времени изучения производится педагогом самостоятельно. С учетом регулярного повторения ранее изученных тем темп изучения отдельных разделов блока определяется субъективными и объективными факторами.

Каждая тема программы начинается с постановки задачи – характеристики образовательного продукта, который предстоит создать обучающимся. С этой целью учитель проводит веб-экскурсию, мультимедийную презентацию, комментированный обзор сайтов или демонстрацию слайдов.

Изучение нового материала носит сопровождающий характер. Обучающиеся изучают его с целью создания запланированного продукта – графического файла, эскиза модели и т.п.

Далее проводится тренинг по отработке умений выполнять технические задачи, соответствующие минимальному уровню планируемых результатов обучения. Тренинг переходит в комплексную творческую работу по созданию учениками определенного образовательного продукта, например, эскиза. Такая деятельность ведет к закреплению знаний и служит регулярным индикатором успешности образовательного процесса.

Регулярное повторение способствует закреплению изученного материала. Возвращение к ранее изученным темам и использование их при изучении новых тем способствуют устранению весьма распространенного недостатка – формализма в знаниях обучающихся – и формируют их научное мировоззрение.

Индивидуальная учебная деятельность сочетается с проектными формами работы по созданию сайта. Выполнение проектов завершается их защитой и рефлексивной оценкой.

Виды учебной деятельности: образовательная, творческая, исследовательская.

Материал излагается в виде лекций с использованием видеоуроков, инструкций, по некоторым темам могут использоваться электронные учебники и интерактивные уроки для самостоятельного изучения или для повторения.

Методы обучения: основная методическая установка программы – обучение школьников навыкам самостоятельной индивидуальной и групповой работы по созданию трехмерного объекта.

Индивидуальное освоение ключевых способов деятельности происходит на основе системы заданий и алгоритмических предписаний, изложенных в учебном пособии для школьников. Большинство заданий выполняется с помощью персонального компьютера и необходимых программных средств.

Кроме индивидуальной, применяется и групповая работа. В задачи педагога дополнительного образования входит создание условий для реализации ведущей подростковой деятельности – авторского действия, выраженного в проектных формах работы. На определенных этапах обучения учащиеся объединяются в группы, т.е. используется проектный метод обучения. Выполнение проектов завершается публичной защитой результатов и рефлексией.

Отбор методов обучения обусловлен необходимостью формирования информационной и коммуникативной компетентностей обучающихся. Решение данной задачи обеспечено наличием в программе следующих элементов данных компетенций:

- социально-практическая значимость компетенции (для чего необходимо уметь создавать трехмерные объекты);
- личностная значимость компетенции (зачем ученику необходимо быть компетентным в области 3D-моделирования);
- перечень реальных объектов действительности, относящихся к данным компетенциям (3D-моделирование, компьютер, компьютерная программа и др.);

- знания, умения и навыки, относящиеся к данным объектам;
- способы деятельности по отношению к данным объектам;
- минимально необходимый опыт деятельности обучающегося в сфере данной компетенции;
- индикаторы учебные и контрольно-оценочные задания по определению уровня компетентности ученика.

Содержание практических занятий ориентировано закрепление теоретического материала, формирование навыков работы в 3D-пространстве.

### **Список использованной информации**

- 1. Прахов А.А. Blender. 3D-моделирование и анимация. Руководство для начинающих. – СПб.: 2009.
- 2. Хесс Р. Основы Blender. Руководство по 3D-моделированию с открытым кодом. 2008.
- 3. Хронистер Дж. Blender. Руководство начинающего пользователя (Blender Basics 2.6). / 4-е издание.
- 4. Хронистер Дж. Основы Blender. Учебное пособие. / 3-е издание.

Ресурсы Internet:

- 1. http://programishka.ru
- 2. http://younglinux.info/book/export/html/72
- 3. http://blender-3d.ru
- 4. http://b3d.mezon.ru/index.php/Blender\_Basics\_4-th\_edition
- 5. http://infourok.ru/elektivniy-kurs-d-modelirovanie-i-vizualizaciya-755338.html